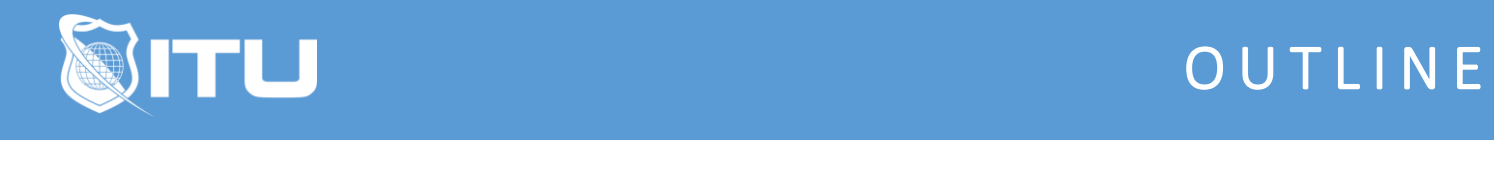

https://www.ituonline.com/

# Microsoft 70-346: Managing Office 365 Identities and **Requirements**

### Module 1: Introduction To Office 365

Course Introduction Introduction To Office 365 - Part 1 Introduction To Office 365 - Part 2 Planning A Pilot Implementation - Part 1 Planning A Pilot Implementation - Part 2 Planning A Pilot Implementation - Part 3 Planning A Pilot Implementation - Part 4 Provisioning Tenant Accounts - Part 1 Configuring A Test Lab Provisioning Tenant Accounts - Part 2

### Module 2: Administration In Office 365

Introduction To Administration In Office 365 - Part 1 Introduction To Administration In Office 365 - Part 2 Introduction To Administration In Office 365 - Part 3 Introduction To Administration In Office 365 - Part 4 Introduction To Administration In Office 365 - Part 5 Managing Users And Licenses - Part 1 Managing Users And Licenses - Part 2 Managing Users And Licenses - Part 3 Managing Security And Distribution Groups - Part 1 Managing Security And Distribution Groups - Part 2

### Module 3: Managing Clients

Planning For Office Clients - Part 1 Planning For Office Clients - Part 2 Planning For Office Clients - Part 3 Managing User - Driver Client Deployments IT Managed Deployments - Part 1 IT Managed Deployments - Part 2 IT Managed Deployments - Part 3 Office Telemetry And Reporting

# Module 4: Planning DNS And Exchange Migrations

Working With Custom Domains - Part 1 Working With Custom Domains - Part 2 Working With Custom Domains - Part 3 Working With Custom Domains - Part 4 Planning To Migrate Mailboxes Choosing A Migration Method - Part 1 Choosing A Migration Method - Part 2 Choosing A Migration Method - Part 3

### Module 5: Planning And Configuring Exchange Online

Planning For Exchange Online - Part 1 Planning For Exchange Online - Part 2 Planning For Exchange Online - Part 3 Planning For Exchange Online - Part 4 Planning For Exchange Online - Part 5 Planning For Exchange Online - Part 6 Planning For Exchange Online - Part 7 Managing Recipients - Part 1 Managing Recipients - Part 2 Managing Recipients - Part 3 Managing Recipients - Part 4 Managing Anti-Malware And Anti-Spam Managing Message Retention Recovery - Part 1 Managing Message Retention Recovery - Part 2

#### Module 6: Configuring Sharepoint Online

Managing Site Collections - Part 1 Managing Site Collections - Part 2 Configuring Sharing With External Users Planning For Users Collaboration

## Module 7: Configuring Lync Online

Plan For Lync Online Configuring Lync Online Settings

## Module 8: Implementing Coexistence Technologies

Implementing Directory Synchorization - Part 1 Implementing Directory Synchorization - Part 2 Implementing Directory Synchorization - Part 3 Implementing Organizational Federation Course Outro